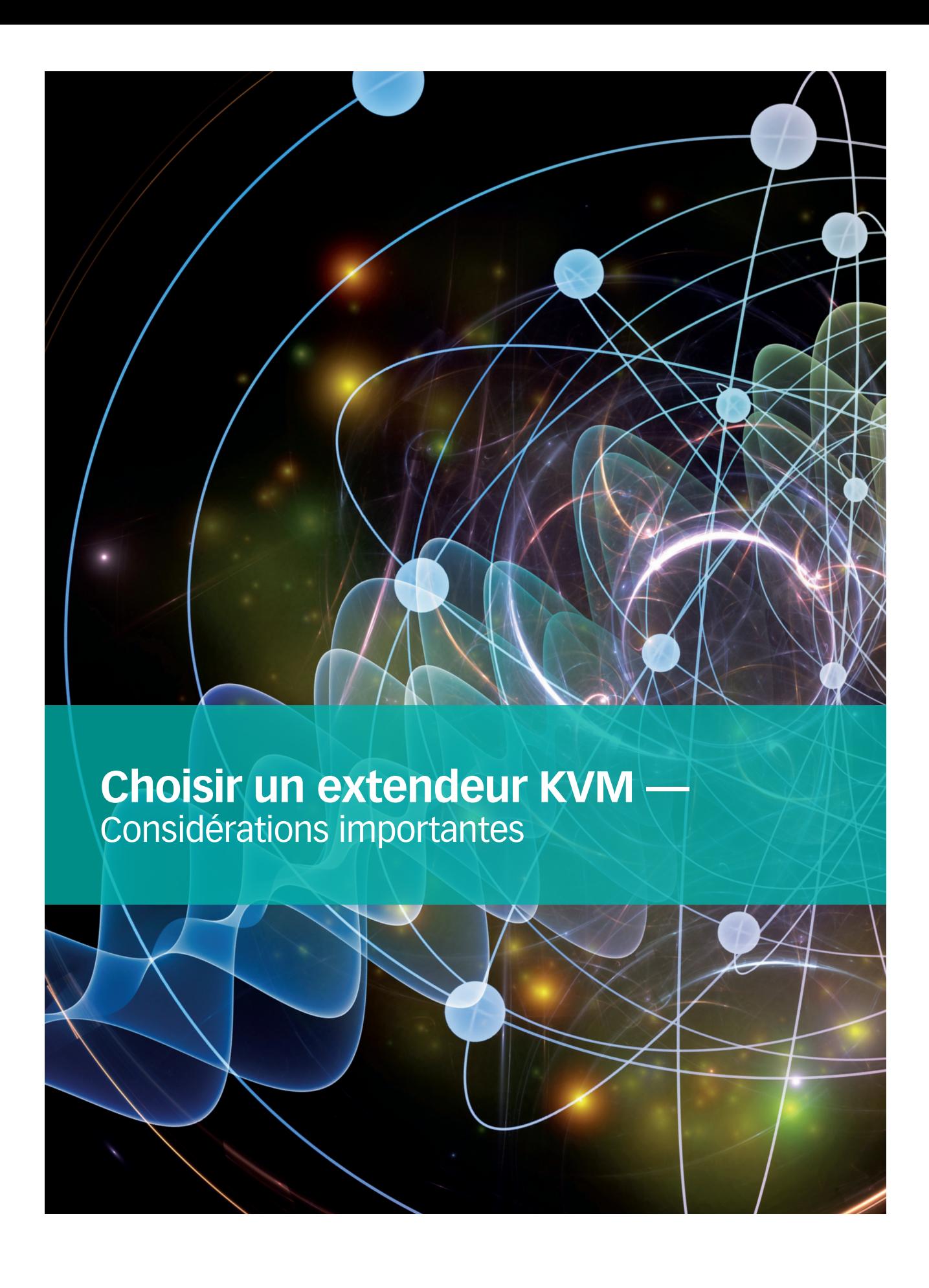

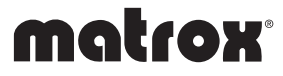

[matrox.com/v](http://matrox.com/graphics)ideo

Ce guide propose une vue d'ensemble de la technologie d'extension KVM et explique les points principaux à prendre en compte lors de l'évaluation d'un extendeur KVM. Il met également en évidence le rôle critique que jouent les extensions KVM dans de nombreux environnements, leurs avantages, les principaux types de connexions disponibles et les caractéristiques de divers supports de transmission.

## TABLE DES MATIÈRES

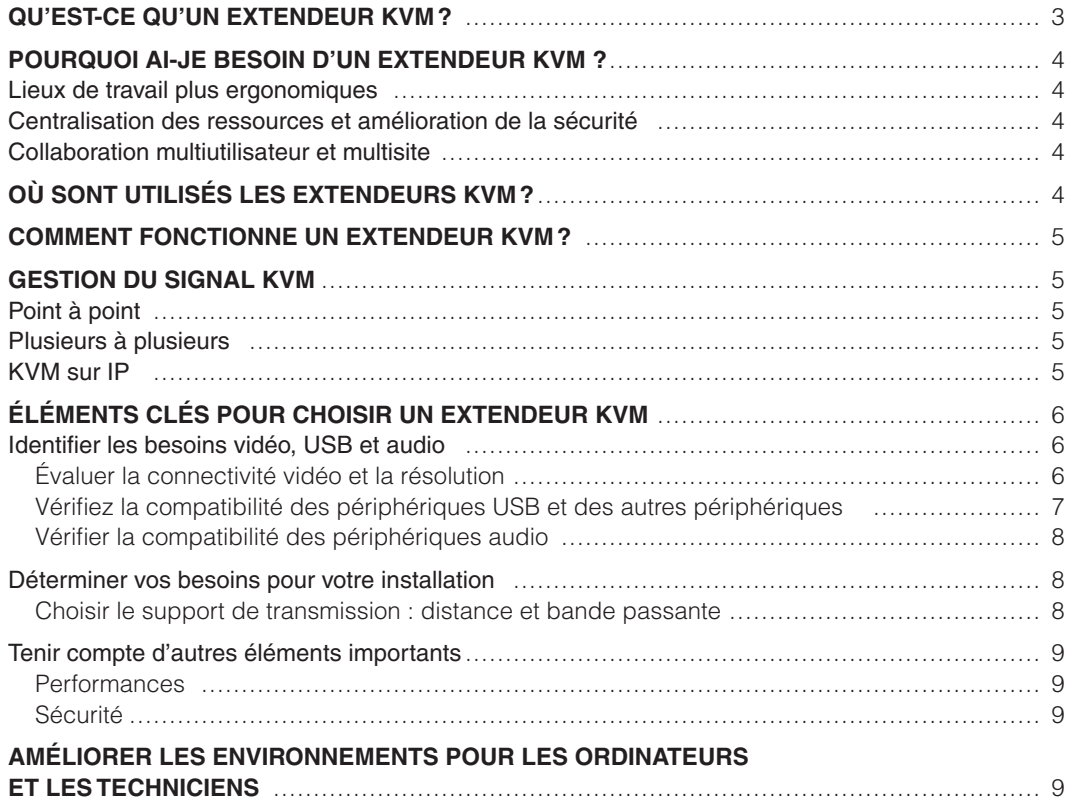

<span id="page-2-0"></span>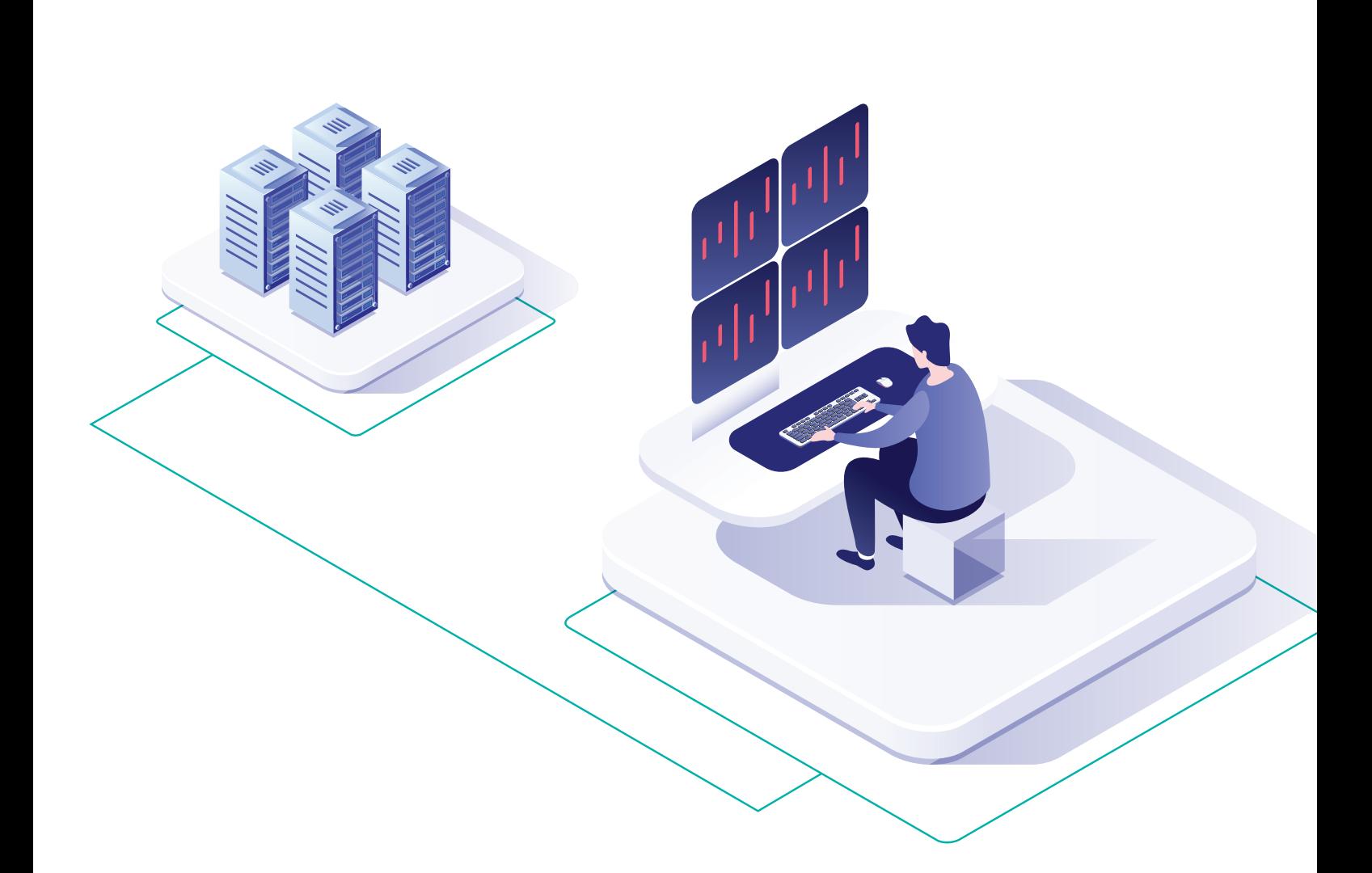

# QU'EST-CE QU'UN EXTENDEUR KVM?

Une extension du clavier, de la vidéo et de la souris (KVM = keyboard, video and mouse) permet aux utilisateurs de travailler sur un ordinateur à distance. En général, il s'agit d'un ensemble d'appareils émetteurs et récepteurs. L'émetteur KVM est connecté au système informatique et capture les signaux USB du clavier et de la souris, ainsi que ceux de l'audio et de la vidéo. Ces signaux sont transmis à une station utilisateur distante où les moniteurs, le clavier et la souris sont alimentés par le récepteur KVM. Les extendeurs KVM permettent de contourner les limitations de distance des câbles HDMI®, DisplayPort™ et USB et de transmettre ces signaux de 3 mètres à plusieurs kilomètres.

## <span id="page-3-0"></span>POURQUOI AI-JE BESOIN D'UN EXTENDEUR KVM?

Un extendeur KVM est utile lorsqu'on veut contrôler un ordinateur à distance. Les raisons les plus courantes d'en utiliser sont le confort et la sécurité des utilisateurs, la centralisation de l'équipement pour des raisons de sécurité et une maintenance simplifiée, ainsi que l'activation et l'amélioration des efforts de collaboration.

### Lieux de travail plus ergonomiques

Un nombre croissant de postes de travail sont maintenant dotés d'extendeurs KVM pour créer des environnements professionnels plus ergonomiques. En déplaçant les ordinateurs de bureau, qui génèrent de la chaleur et du bruit, dans une salle de serveurs, on libère de l'espace et on améliore les conditions de travail. Lorsqu'un utilisateur doit travailler sur plusieurs systèmes, l'utilisation d'une extension KVM et d'une solution de commutation permet de désencombrer le bureau et d'optimiser l'espace, car plusieurs ordinateurs peuvent ainsi être contrôlés par un seul ensemble d'écrans, de claviers et de souris.

### Centralisation des ressources et amélioration de la sécurité

Une autre raison importante est de centraliser l'équipement en un lieu unique afin de simplifier la maintenance et d'améliorer la sécurité. Les salles de serveurs permettent aux ordinateurs d'être dans un lieu sans poussière, avec contrôle de la température, tout en les protégeant d'éléments corrosifs qui se trouvent dans l'environnement, comme l'humidité ou le sel. Verrouiller les équipements dans des salles de serveurs permet de renforcer la sécurité puisque cela limite l'accès aux ressources et empêche les dégradations matérielles et le vol de renseignements confidentiels.

## Collaboration multiutilisateur et multisite

Les solutions d'extension et de commutation KVM sont idéales lorsque différents utilisateurs se trouvant à des emplacements différents (dans le même bâtiment ou dans plusieurs édifices) doivent accéder au même ordinateur pour travailler. Elles permettent également aux utilisateurs d'afficher leur bureau sur un mur vidéo pour partager leurs informations et améliorer le travail d'équipe et la prise de décision.

**Les solutions d'extension et de commutation KVM sont idéales lorsque différents utilisateurs se trouvant à des emplacements différents doivent accéder au même ordinateur pour travailler.**

## OÙ SONT UTILISÉS LES EXTENDEURS KVM?

Les solutions KVM sont utilisées dans un grand nombre d'entreprises et de salles de contrôle pour améliorer la sécurité, l'ergonomie et la collaboration. Par exemple, on les retrouve dans les salles de contrôle industrielles, les centres de commandement militaire et de défense, les services d'urgence, les centres de gestion des aéroports, le transport, la postproduction, la diffusion, l'éducation et la santé.

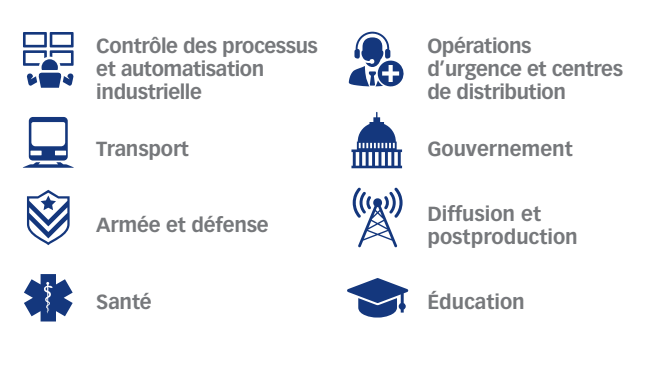

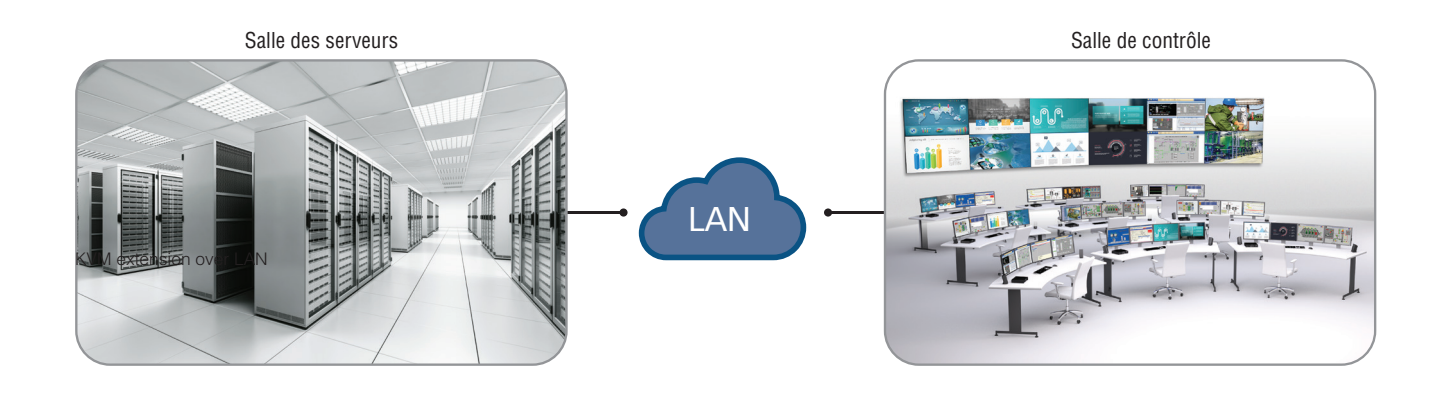

## <span id="page-4-0"></span>COMMENT FONCTIONNE UN EXTENDEUR KVM?

Une extension KVM est composée d'un émetteur et d'un récepteur. L'émetteur se trouve à côté du système informatique et le récepteur, sur le poste de travail à distance de l'utilisateur. Les unités communiquent entre elles par un câble en cuivre (tel que Cat5e) ou par fibre optique.

L'émetteur KVM capture les signaux d'entrée/sortie (E/S) de l'ordinateur. Les signaux les plus courants sont les signaux vidéo, audio et USB pour le contrôle. Certains modèles étendent également les signaux RS232 et infrarouges (IR). L'extendeur KVM encode ces signaux et utilise soit un protocole propriétaire, soit un protocole Internet pour les transmettre au récepteur KVM, qui décode ces signaux et alimente les périphériques à distance (comme les écrans, le clavier, la souris et les haut-parleurs). Avec les extendeurs KVM sur IP, les informations sont transportées par paquets sur une infrastructure réseau standard.

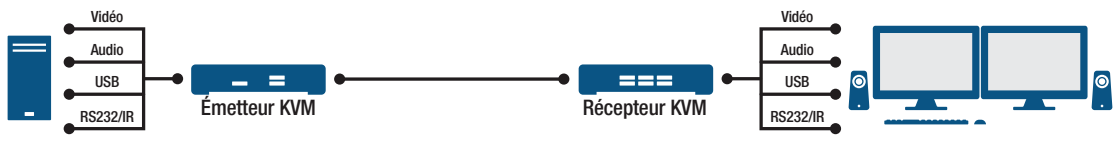

Extension des signaux grâce à un extendeur KVM

## GESTION DU SIGNAL KVM

Les extendeurs KVM peuvent fonctionner comme des périphériques point à point, où un émetteur unique communique avec un seul récepteur. Ils permettent également de concevoir des systèmes de matrice KVM, permettant d'accéder et de contrôler de nombreux systèmes à partir de plusieurs lieux.

### Point à point

Dans les configurations KVM point à point, l'émetteur est directement lié au récepteur par une connexion filaire, et ce récepteur à distance ne peut communiquer qu'avec un seul émetteur.

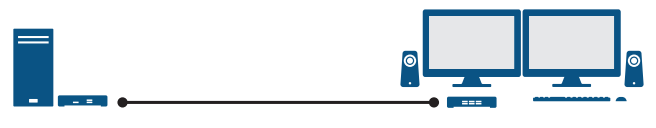

Point-to-point KVM extension

Lorsqu'il est associé à un commutateur KVM, un extendeur KVM permet de contrôler plusieurs systèmes à partir d'un seul emplacement.

## Plusieurs à plusieurs

Des solutions plus complexes de routage et de gestion des signaux peuvent être conçues lorsque des extendeurs KVM sont associés à des commutateurs matriciels KVM, ce qui permet aux utilisateurs d'accéder à plusieurs systèmes sources à partir de différents emplacements à distance.

Ces solutions reposent souvent sur des protocoles propriétaires pour la transmission des informations du point A vers le point B. Cela implique qu'un extendeur KVM d'un fabricant ne pourra pas fonctionner avec un commutateur matriciel KVM d'un autre fabricant. Les produits plus modernes KVM sur IP offrent des configurations similaires en remplaçant le commutateur matriciel propriétaire par un commutateur réseau standard.

### KVM sur IP

Les produits KVM sur IP utilisent un protocole Internet pour transmettre les informations d'un point A vers un point B, en convertissant le signal en paquets et en les distribuant à travers des commutateurs réseau standards. Cela permet une meilleure adaptabilité par rapport à une extension KVM traditionnelle.

Les commutateurs réseau standards (COTS) remplacent efficacement les commutateurs matriciels KVM propriétaires plus onéreux. Grâce à un logiciel de gestion des signaux KVM, vous pouvez facilement envoyer un signal d'ordinateur source vers n'importe quel poste à distance. Cela permet de réduire les coûts et d'améliorer l'interopérabilité de votre installation, car le produit utilisé est commun. Un autre avantage est l'adaptabilité. Par nature, les réseaux sont évolutifs. Avec une solution KVM sur IP, vous n'êtes plus limité par un nombre fixe de ports sur le commutateur matriciel. Les utilisateurs peuvent facilement ajouter des systèmes et des postes utilisateurs à distance, et étendre ainsi facilement leur réseau KVM.

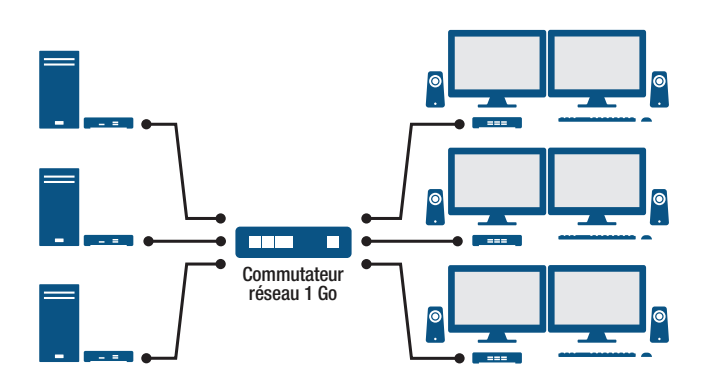

Extension plusieurs à plusieurs et commutateur KVM sur IP

## <span id="page-5-0"></span>ÉLÉMENTS CLÉS POUR CHOISIR UN EXTENDEUR KVM

Voici les éléments les plus importants à prendre en considération lors de l'achat d'un extendeur KVM.

### Identifier les besoins vidéo, USB et audio

En règle générale, les spécifications du produit KVM doivent respecter les caractéristiques des périphériques auxquels vous devez accéder à distance, tels que les écrans, le clavier et la souris, ainsi que les autres périphériques audio ou USB.

#### **Évaluer la connectivité vidéo et la résolution**

Les premiers modèles analogiques d'extendeurs KVM prenaient en charge les signaux vidéo analogiques (VGA). Toutefois, ces modèles analogiques sont très limités sur le plan de la résolution et de la distance. Les solutions numériques d'extension KVM possèdent des connexions DVI (interface visuelle numérique), HDMI (interface multimédia haute définition) et DisplayPort permettant de surmonter les limites des modèles analogiques antérieurs.

DisplayPort et HDMI sont les connexions vidéo les plus courantes sur les cartes graphiques et les écrans professionnels. Les caractéristiques des différentes versions des normes HDMI et DisplayPort établissent la résolution maximale prise en charge, la bande passante requise et les versions de la protection des contenus numériques haute définition (HDCP) correspondantes. HDCP est un procédé de cryptage matériel qui empêche la transmission d'un contenu numérique vers des périphériques non conformes et la duplication non autorisée du contenu.

La résolution est le nombre de pixels horizontaux et verticaux (largeur x hauteur) pouvant être affiché sur un moniteur. Plus la résolution est élevée, plus l'image affichée est claire et nette.

Par exemple, la résolution 4K UHD est une norme commerciale correspondant à une résolution de 3840 x 2160 (créant une image d'environ 4000 pixels de large), full HD correspond à 1920 x 1080 pixels et HD à 1280 x 720 pixels. Vérifiez que l'extension KVM est capable de prendre en charge les résolutions maximales de vos écrans et de votre système source.

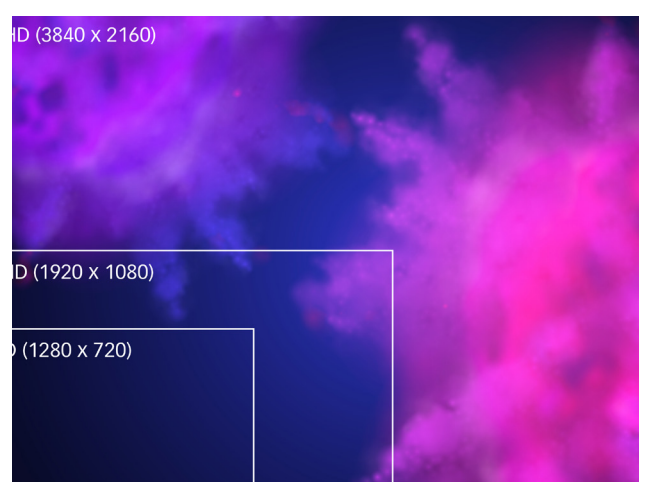

Image illustrant les résolutions 4K UHD, full HD et HD

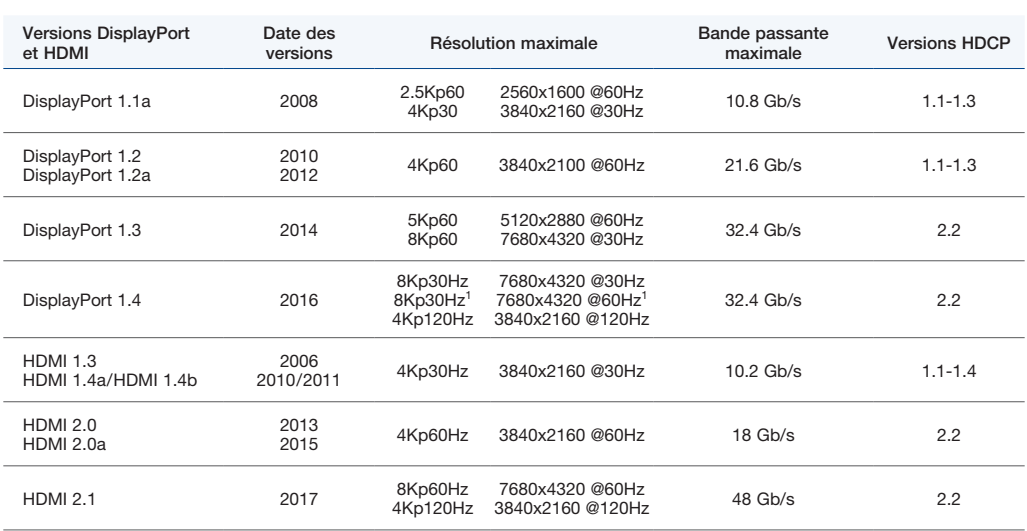

Le tableau suivant détaille les caractéristiques des différentes normes DisplayPort et HDMI.

1. Avec DSC (Display Stream Compression).

Dans le tableau, nous pouvons voir que l'extension d'un écran 4K UHD fonctionnant à 60 Hz nécessite un extendeur KVM avec une connexion compatible avec DisplayPort 1.2 (ou supérieur) ou avec HDMI 2.0 (ou supérieur). Toutefois, pour une résolution de 2560 x 1600 ou moins, un extendeur KVM compatible avec DisplayPort 1.1 ou HDMI 1.2 fonctionnera. Un adaptateur peut être utilisé pour convertir un signal HDMI en DisplayPort ou DVI, ou inversement.

Le nombre de signaux vidéo à étendre par système doit également être pris en compte. Les extendeurs KVM haute performance permettent des configurations multiécrans sans perte de qualité. Certains modèles peuvent étendre jusqu'à quatre signaux vidéo avec un seul câble de fibre optique ou CATx, ce qui réduit le coût de l'installation.

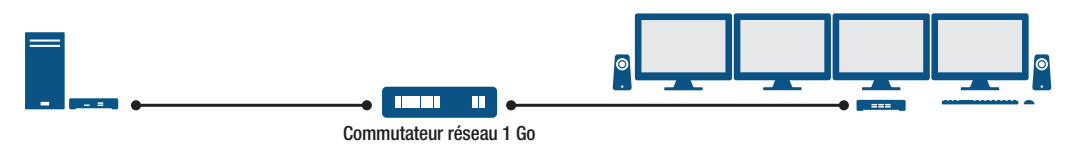

Extendeur KVM haute performance avec une configuration à quatre écrans

**Les extendeurs KVM haute performance permettent des configurations multiécrans sans perte de qualité. Certains modèles peuvent étendre jusqu'à quatre signaux vidéo avec un seul câble de fibre optique ou CATx, ce qui réduit le coût de l'installation.** 

#### **Vérifier la compatibilité des périphériques USB et des autres périphériques**

Une extension KVM peut étendre divers types de périphériques USB. Il s'agit principalement du clavier et de la souris, mais il peut aussi s'agir de clés USB, de disques durs, de disques Flash et de périphériques audio USB.

Les périphériques USB se répartissent en trois catégories :

- **Périphériques USB HID** La classe de périphériques USB HID fait partie de la spécification USB pour les périphériques. Cette classe de périphériques comprend les claviers, les souris, les manettes, les écrans tactiles, les tablettes et les stylets. Ces périphériques fonctionnent généralement à des vitesses faibles, à un débit de transmission de 1,5 Mb/s.
- **Périphériques USB 2.0** Cette classe comprend les clés USB, les cartes d'accès communes (CAC), les périphériques audio et les caméras vidéo. USB 2.0 peut transférer des données à un débit maximal de 480 Mo/s.
- **Périphériques USB 3.0** Cette classe comprend les disques durs et des disques Flash. USB 3.0 peut transférer des données à un débit maximal de 800 Mo/s.

Les périphériques USB 2.0 et 3.0 peuvent en outre être classés en fonction du type de transfert qu'ils prennent en charge :

- **Transfert en masse** Ce type de transfert ne perd pas de données et peut atteindre des vitesses plus élevées, car il est capable d'utiliser la bande passante non utilisée par d'autres transferts, mais aucune bande passante minimale n'est garantie. Parmi les périphériques qui se trouvent dans cette catégorie figurent les disques durs, les clés USB et les écrans tactiles.
- **Transfert isochrone**  Ce type de transfert utilise une bande passante fixe garantie pour un transfert des données fiable et en temps réel provenant de périphériques audio et vidéo. Les lecteurs audio et les caméras vidéo se trouvent généralement dans cette catégorie.

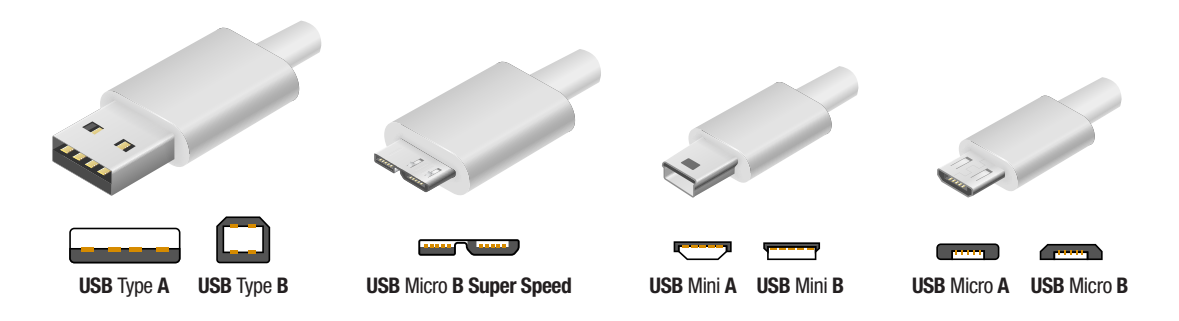

Les extendeurs KVM ne sont pas toujours compatibles avec tous les types de périphériques USB. Assurez-vous que l'extendeur KVM est compatible avec l'ensemble des signaux USB de votre installation.

### <span id="page-7-0"></span>**Vérifier la compatibilité des périphériques audio**

La plupart des extendeurs KVM ont plusieurs sortes de connecteurs pour prendre en charge les périphériques audio analogiques et numériques. Les connecteurs d'entrée de ligne (line in) peuvent être utilisés pour connecter une source audio analogique amplifiée comme une table de mixage audio, tandis que les prises 3,5 mm sont utilisées pour les signaux audio non amplifiés, comme un microphone ou un casque. Les ports USB avec transfert de données isochrone permettent également de connecter des périphériques audio numériques ou des casques USB. Les connecteurs vidéo DisplayPort et HDMI peuvent aussi transporter l'audio numérique intégré.

#### Déterminer vos besoins pour votre installation

Une fois toutes les exigences de connectivité des signaux identifiées, l'étape suivante consiste à examiner vos besoins pour votre installation. Quelles distances doivent être couvertes ? Quel type de câblage convient pour les distances à couvrir ? Peut-on se servir de l'installation existante ou fautil installer de nouveaux câbles? Voici quelques-unes des questions auxquelles vous devez obligatoirement répondre.

#### **Choisir le support de transmission : distance et bande passante**

Les extendeurs KVM transportent les signaux sur des câbles CATx ou en fibre optique. Le type de câble utilisé détermine la bande passante disponible ainsi que la distance pouvant être couverte.

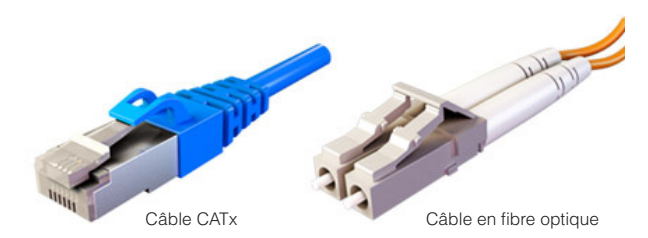

• CATx – Ces câbles sont constitués de plusieurs brins de fil en cuivre torsadés, avec quatre paires de fils torsadés par câble : deux pour envoyer des données et deux pour les recevoir. Les données sont transmises grâce à des signaux électriques. Les câbles CATx sont souvent utilisés dans les réseaux Gigabit Ethernet (GigE ou GbE) locaux (LAN). En général, les câbles CAT5e ont une portée maximale de 100 mètres (328 pieds). Les installations KVM sur IP, utilisant un câble CATx, peuvent transmettre à des distances plus longues en passant par plusieurs routeurs et commutateurs.

Le tableau suivant répertorie la distance maximale permise dans les configurations point à point<sup>2</sup>. Des distances plus longues peuvent être atteintes avec une installation KVM sur IP.

Types de câble CATx

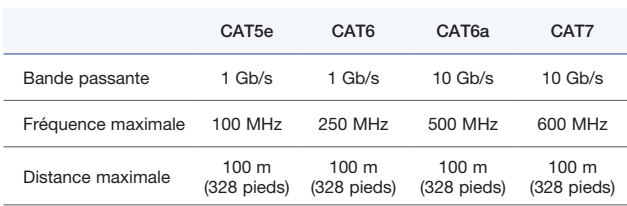

• Fibre optique – Ces câbles sont constitués de minces brins de verre optiquement pur, qui transmettent les informations numériques sous forme de lumière plutôt que de signaux électriques comme avec Ethernet, ce qui les protège des interférences électromagnétiques (EMI). La distance maximale permise avec la fibre optique est beaucoup plus importante qu'avec les câbles en cuivre. Par exemple, le câblage en fibre optique SFP+ peut couvrir jusqu'à 10 kilomètres.

Il existe deux types de fibre optique : monomode et multimode. La fibre optique monomode utilise la lumière laser pour envoyer des signaux et est plus fine que la fibre multimode. La fibre optique multimode utilise des diodes électroluminescentes (LED) pour envoyer des signaux. La fibre multimode est généralement utilisée pour les distances plus courtes jusqu'à 550 mètres.

#### Types de fibre optique

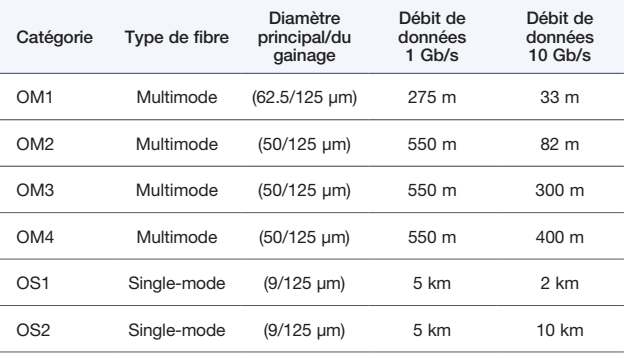

Les supports de transmission présentent des limitations de bande passante ; or les signaux vidéo avec une haute résolution exigent invariablement une bande passante plus importante. Les câbles CAT5e permettent d'étendre de la vidéo non compressée jusqu'à 1080p60. Les résolutions supérieures ne seront pas possibles, car elles nécessitent davantage de bande passante que ce que ces câbles permettent. Par exemple, une vidéo non compressée avec une résolution 4K UHD (2160p60) nécessite jusqu'à 12 Gb/s de bande passante. Or, la bande passante maximale des câbles CATx est seulement de 10 Gb/s. Les extendeurs KVM sont une solution, car ils utilisent un certain niveau de compression pour réduire la taille des données afin de l'adapter à la bande passante disponible. Les alternatives à l'utilisation de la compression sont l'utilisation de plusieurs câbles ou l'utilisation d'extendeurs KVM avec une bande passante de transmission supérieure, ce qui peut augmenter le coût de l'installation.

2. La distance maximale permise dépend largement des caractéristiques et des capacités de l'extendeur KVM.

## <span id="page-8-0"></span>Tenir compte d'autres éléments importants

Voici d'autres considérations à prendre en compte pour une extension KVM,

#### **Performances**

Une qualité d'image élevée est primordiale dans de nombreux domaines. Prenons, par exemple, la bureautique : le choix d'une solution KVM qui n'effectue pas de sous-échantillonnage de la chrominance afin de réduire la taille de la bande passante vidéo et reste en 4:4:4 (la meilleure qualité d'image possible) génèrera un texte net avec des lignes fines. On s'attend à ce qu'une extension KVM fournisse un accès transparent aux systèmes à distance. La réactivité du clavier et de la souris doit être exceptionnelle, comme si l'utilisateur travaillait juste à côté du système.

Les images ci-dessous montrent la différence de qualité entre un échantillonnage 4:4:4 et 4:2:0. L'image de droite indique clairement la manière dont le sous-échantillonnage de la chrominance 4:2:0 rend le texte flou et n'est donc pas d'un niveau de qualité acceptable dans le domaine de la bureautique.

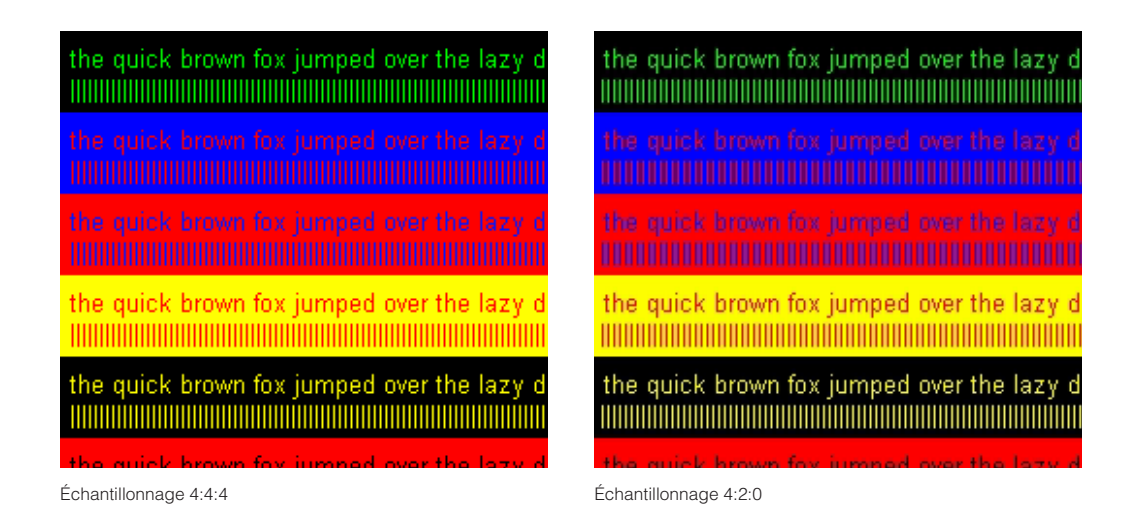

#### **Sécurité**

La sécurité est un autre domaine important à prendre en compte lors de l'évaluation d'une solution de commutation et d'extension KVM sur IP, où la conception du réseau et l'extendeur KVM jouent un rôle essentiel. Par exemple, assurez-vous que le produit KVM sur IP permet le cryptage des informations transmises sur le réseau afin de les protéger.

## AMÉLIORER LES ENVIRONNEMENTS POUR LES ORDINATEURS ET LES TECHNICIENS

Une extension KVM crée un meilleur environnement de travail dans les bureaux et les industries. Lors du choix d'un extendeur KVM, tenez compte de votre lieu de travail et évaluez vos besoins en matière d'installation pour choisir une solution sécurisée et flexible. Matrox propose des solutions KVM qui s'intègrent parfaitement à votre installation existante.

Matrox offre de nombreuses options pour répondre adéquatement à l'ensemble des besoins d'un projet d'extension KVM. Matrox est spécialisé dans les extendeurs KVM haute performance, notamment les extendeurs KVM sur IP, à écrans multiples, en fibre optique, en cuivre, etc.

## Contacter Matrox

#### video@matrox.com

Siège social (Amérique du Nord) : 1-800-361-4903 ou 514-822-6364 Pour le Canada, les États-Unis, l'Amérique latine, l'Asie, l'Asie-Pacifique et l'Océanie

Bureau de Londres : +44 (1895) 827300 Pour le Royaume-Uni, l'Irlande, le Benelux, la France, l'Espagne, le Portugal, le Moyen-Orient et l'Afrique

Munich Office: +49 89 62170-444 Pour l'Allemagne, l'Autriche, la Suisse, le Danemark, la Finlande, la Norvège, la Suède, l'Europe centrale et de l'Est, les pays baltes, la Grèce, la Turquie et l'Italie

#### À propos de Matrox Video

Matrox Video est l'un des principaux fabricants d'ASIC, de cartes, d'appareils et de logiciels haut de gamme, réputés pour leur fiabilité. Grâce à leur conception sans faille et une assistance client dédiée, les produits Matrox permettent de capturer, étendre, diffuser et afficher avec une qualité exceptionnelle. Matrox développe des produits haut de gamme depuis 1976 et sa technologie est appréciée par des professionnels et des partenaires partout dans le monde. Matrox est une entreprise privée dont le siège social se situe à Montréal (Canada). Pour obtenir des informations, rendez-vous sur [www.matrox.com/v](http://www.matrox.com/graphics/fr/)ideo.

© 2018 Matrox Graphics, Inc. Tous droits réservés. Matrox se réserve le droit de modifier les caractéristiques des produits sans préavis. Matrox et les noms des produits<br>Matrox sont des marques déposées au Canada ou dans d

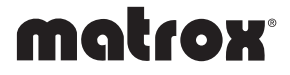